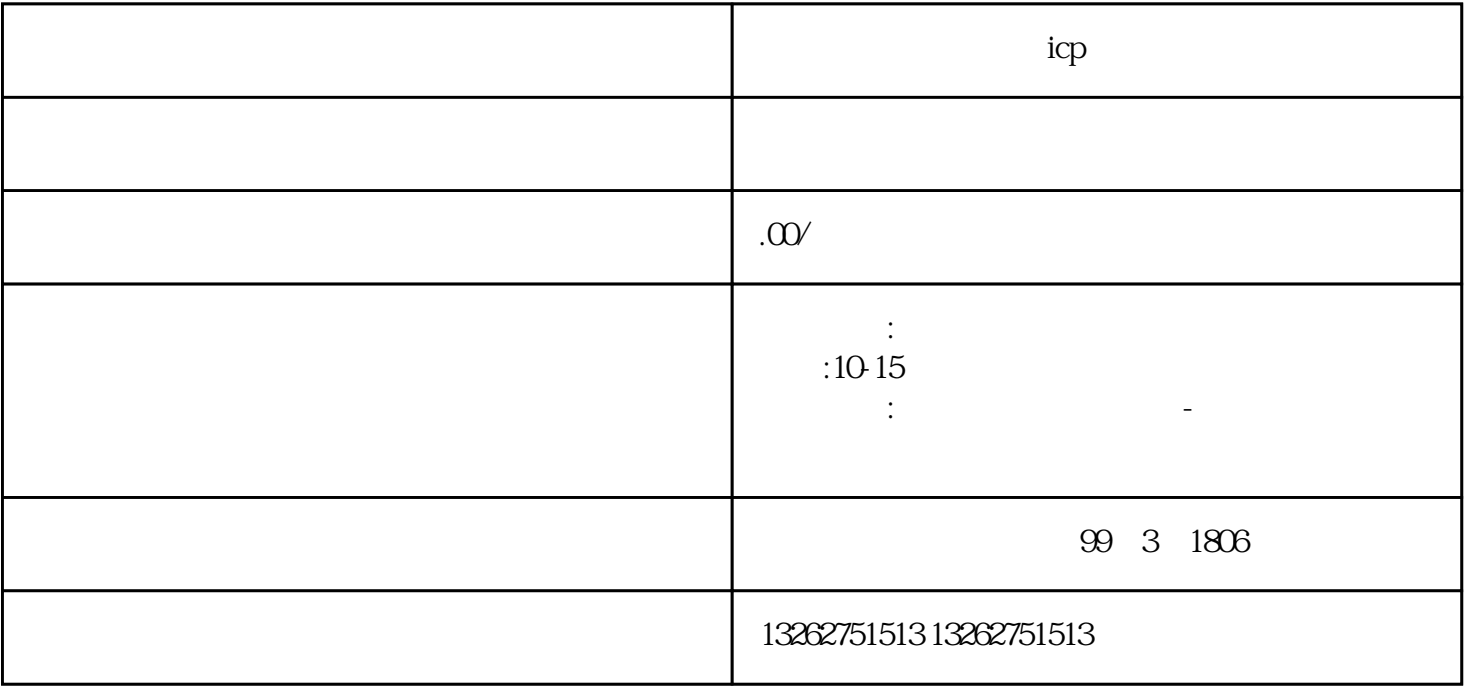

 $\mathbb{1}.$ 

 $2.$ 

 $3.$ 

 $2.$ 

 $3.$ 

 $4.$ 

icp

1.提交申请文件

 $5.$ 

 $ICP$